## FaNDOM

## Dostupne verzije i moduli

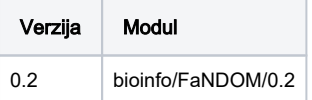

## Korištenje

Primjer : https://github.com/jluebeck/FaNDOM

```
#!/bin/bash
#$ -N fndm 
#$ -cwd
#$ -pe *mpisingle 10
module load bioinfo/FaNDOM/0.2
FaNDOM -t=$NSLOTS -r=test_data/reference.cmap -q=test_data/query.cmap -sname=test_data/res -outfmt=xmap
```
## Korištenje python skripti

```
#!/bin/bash
```

```
#$ -N fndm-py 
#$ -cwd
#$ -pe *mpisingle 2
module load bioinfo/FaNDOM/0.2
python $PYSCRIPTS/wrapper_contigs.py -f $PWD -t $NSLOTS -r test_data/reference.cmap -q test_data/query.cmap -n 
res -o $PWD/test_data -c 19 -m 1
```
Popis python skripti:

\$ls -1 \$PYSCRIPTS assemble\_reads.py cluster\_indels.py filter\_assembled\_conitg\_alignment.py filter\_contigs.py filter\_individual.py indel\_detection\_contigs.py indel\_detection\_individual.py new\_cnv.py post\_process.py preprocess.py Preprocess\_reference.py remove\_part.py split.py SV\_detection\_contigs.py SV\_detection\_individual.py translate.py wrapper\_contigs.py wrapper\_individual.py